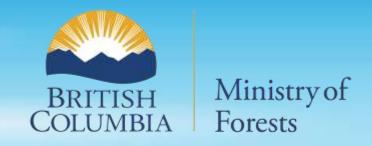

# The Tree and Stand Simulator (TASS)

Still providing understanding after 6 decades

Stand Development Modelling Group Forest Analysis and Inventory Branch British Columbia Ministry of Forests

#### Contacts:

Catherine Bealle Statland: <u>Catherine.beallestatland@gov.bc.ca</u>

Jeff Stone: jeff.stone@gov.bc.ca

# Acknowledgment

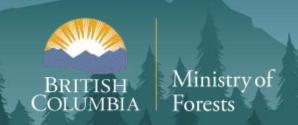

We acknowledge with respect that the BC Public Service operates throughout B.C. on the traditional lands of Indigenous Peoples. The BC Public Service is deeply committed to true and lasting reconciliation with Indigenous Peoples in B.C.

### Overview

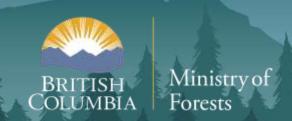

- TASS Reminder
- Emerging BC's Needs and Operational Technologies

# Models

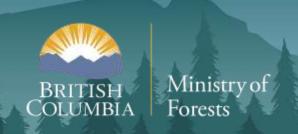

Models are simplifications useful for understanding

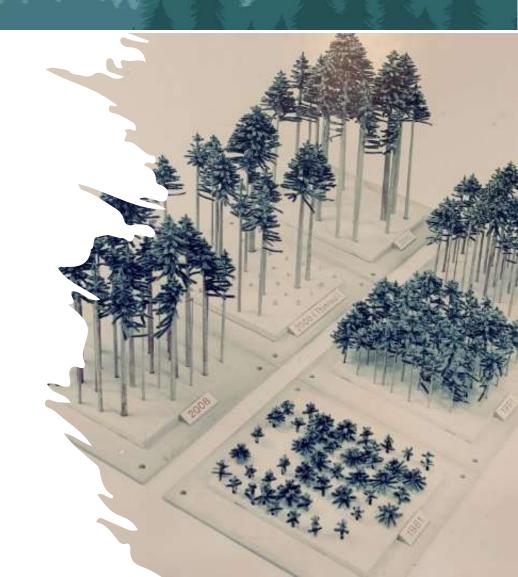

### TASS Vision

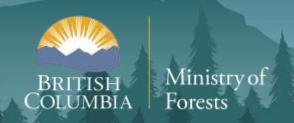

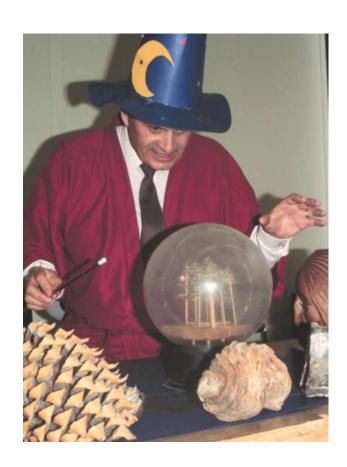

"The model represents an initial step in the evolution of a precise analytical tool for use in the development of optimum forest management regimes. Further, application as a teaching device and instrument of research is expected"

Mitchell, K. 1969. Simulation of the growth of even-aged stands of white spruce. Yale School of Forestry & Environmental Studies Bulletin Series. 62.

"TASS is a biologically oriented model designed to assess the effects of cultural practices and environmental factors on the growth and yield of Douglas-fir .. and other species."

Mitchell, K. 1988. SYLVER: Modelling the impact of silviculture on yield, lumber value, and economic return. The Forestry Chronicle. April 1988. 127-131.

### **TASS Software**

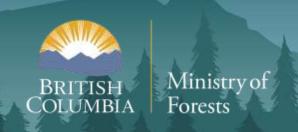

#### **TASS Ecosystem**

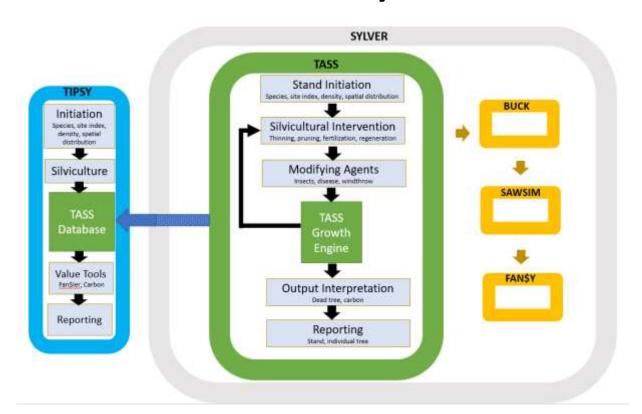

#### **Platforms**

#### **TASS**

TASS II – In house; command line; 8+13 species\*

TASS III - In house; command line; light model; 4 species

TASS III – Public; Windows GUI; light model; 2 species

#### **TIPSY**

TIPSY – Public; Windows GUI;

Batch TIPSY – Public; Windows GUI;

Batch TIPSY Composer – Public (soon); Windows GUI

# TASS Uses and Usage

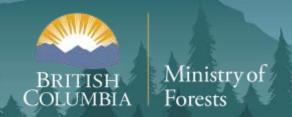

#### Silviculture

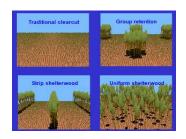

#### **Yield Tables**

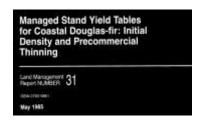

#### Research Design

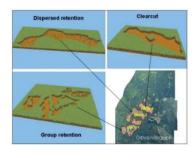

#### **Stand Projection**

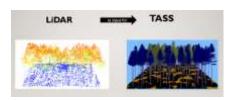

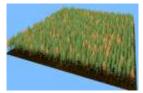

Wildlife

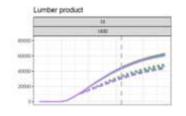

Product / Economics

Forest Health

Examples of TASS use can be found in Goudie, J. et al. 2005. Application of simulation models to the design and analysis of silvicultural systems in British Columbia. Pages 175-184 in Peterson, C.E. and Maguire D.A., eds. Balancing ecosystem values: innovative experiments for sustainable forestry proceedings of a conference. Gen. Tech. Rep. PNW-GTR-635. Portland, OR: U.S. Department of Agriculture, Forest Service, Pacific Northwest Research Station.

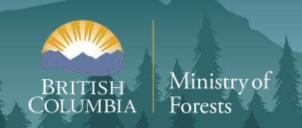

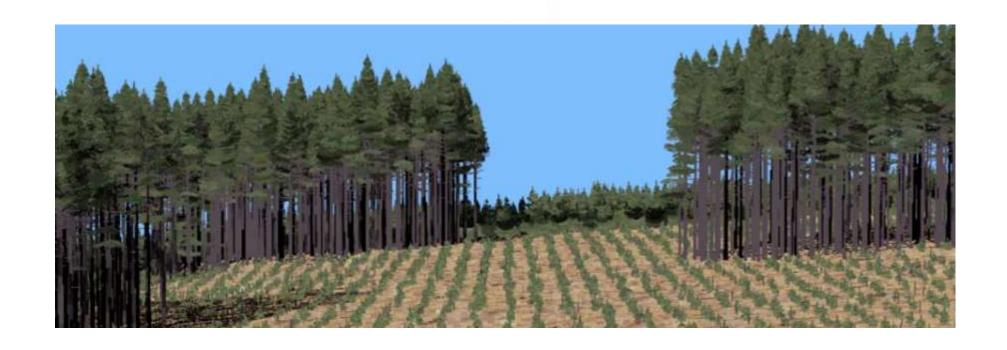

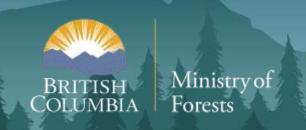

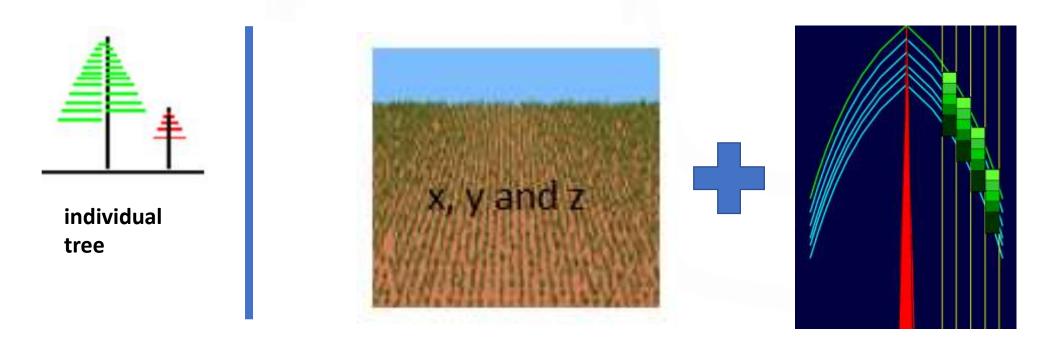

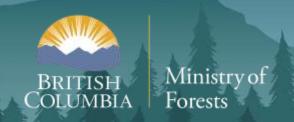

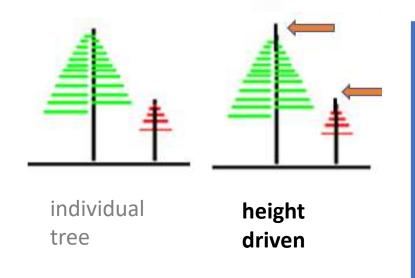

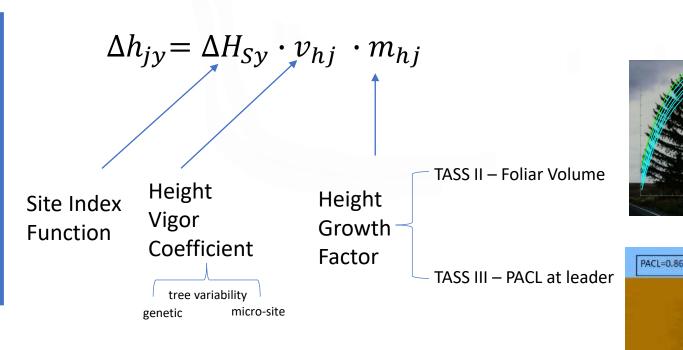

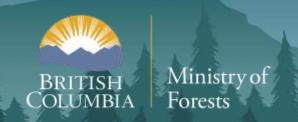

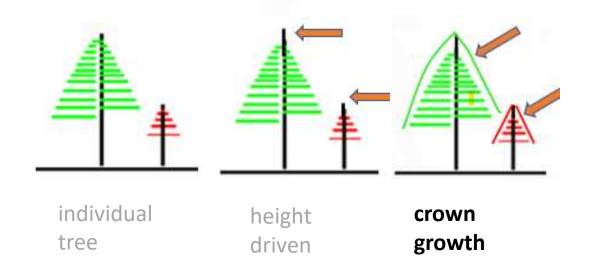

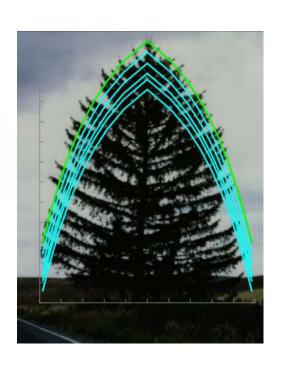

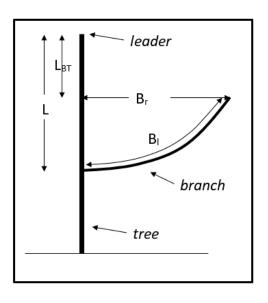

$$B_{rj} = \left(b_0 R^{b_2} + u_{0j}\right) \cdot ln\left(\frac{L_{BT}}{b_1} + 1\right)$$

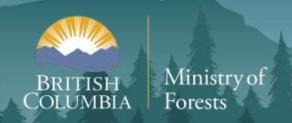

# TASS is a spatially explicit individual tree model that is driven by height growth and **crown dynamics**

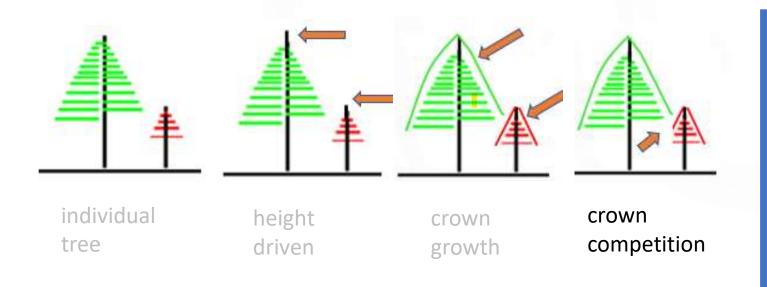

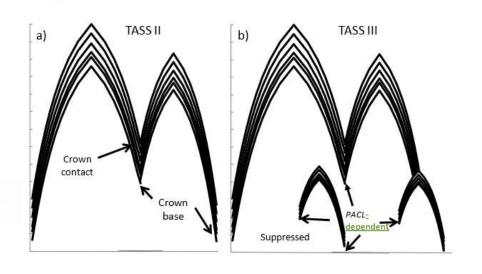

Physical based

Light based

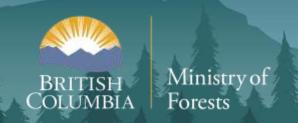

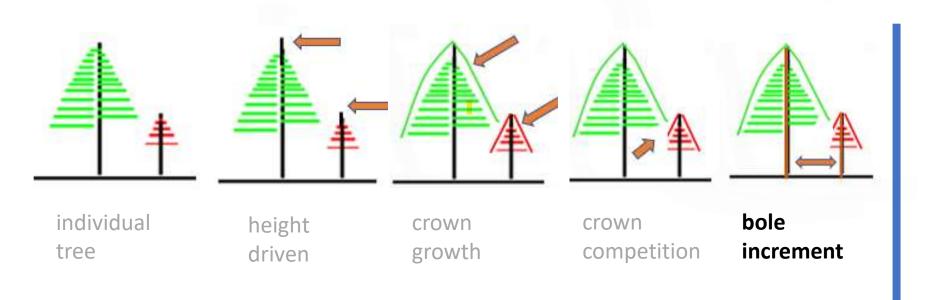

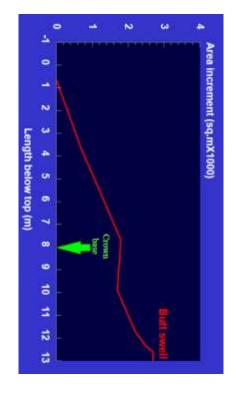

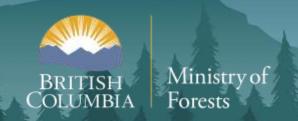

# TASS is a spatially explicit individual tree model that is driven by height growth and **crown dynamics**

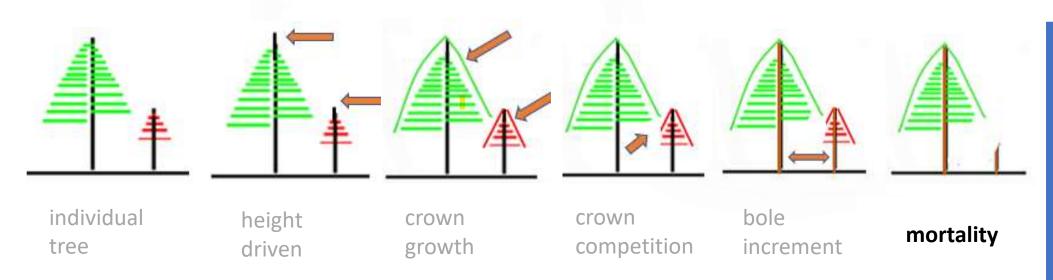

#### Development

- 1. Juvenile
- 📆 2. Overtopping
  - 3. Small crown

#### Disturbance

- Initiation
- Forest Health
- Thinning
  - ٠..

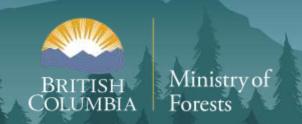

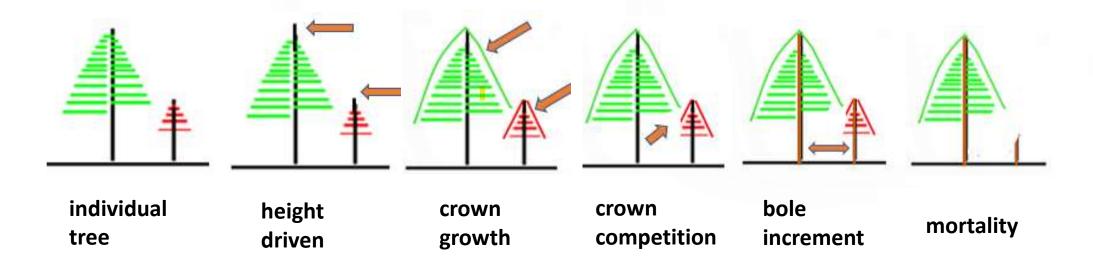

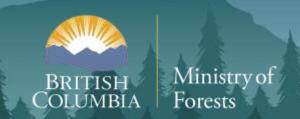

€ Home

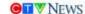

181/2

VANCOUVER FROM

Multiple problems combine to worsen crisis in B.C. forest industry

Distribution The Consider Plans

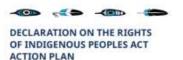

2022-2027

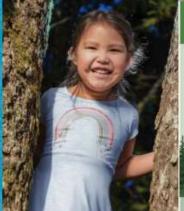

#### Climate Preparedness and Adaptation Strategy

Actions for 2022-2025

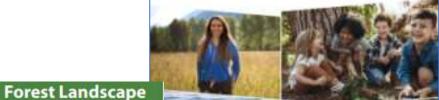

Modernizing
Forest Policy
in British Colum

Setting The Intention and Leading the Forest Sector Transition

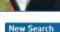

B.C. Government Investing \$38 Million to Collect High Quality LiDAR 3D Elevation Data Across British Columbia

Wednesday, April 19, 2023

**News Archive** 

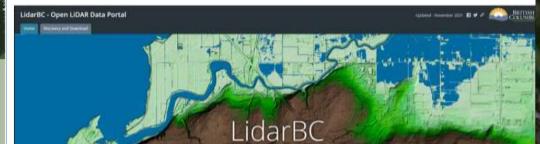

#### A NEW FUTURE FOR OLD FORESTS

A Strategic Review of How British Columbia Manages for Old Forests Within its Ancient Ecosystems

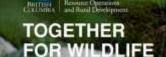

Improving Wildlife Stewardship and Habitat Conservation In British Columbia

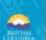

#### **Today's News**

Sets direction under the Forest and

Range Practices Act (FRPA)

Must be consistent with an

approved Strategic Land Use Plan

**Planning** 

#### **Tactical Scale**

- Is conducted in partnership with Indigenous peoples and in collaboration with forest and range license holders under FRPA
- Enables deeper engagement & greater transparency with local governments and stakeholders

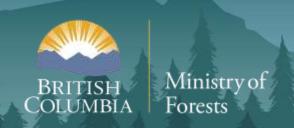

Declaration on the Rights of Indigenous Peoples Act

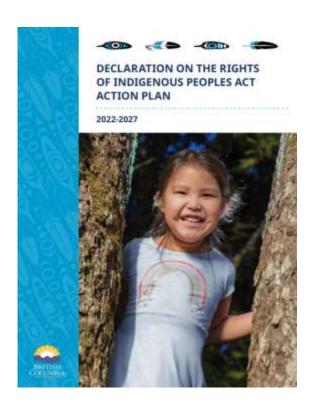

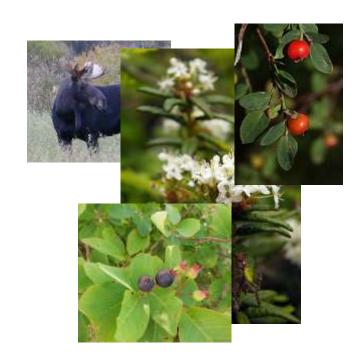

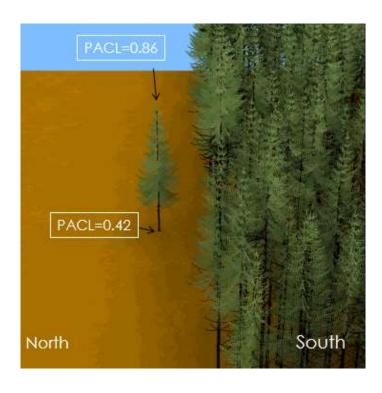

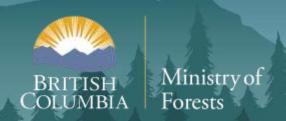

Forest Landscape Planning

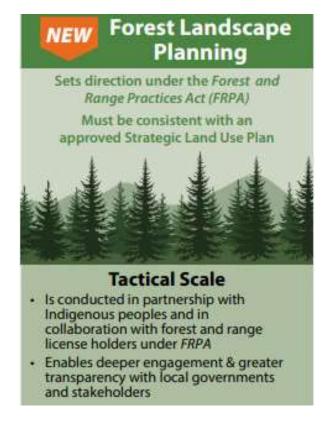

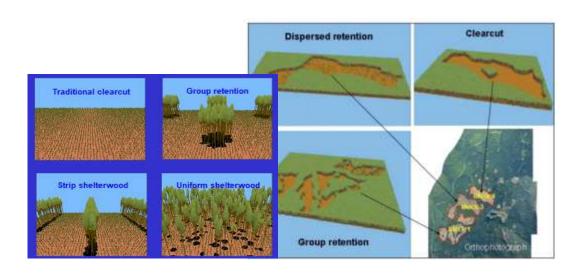

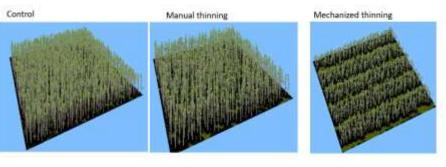

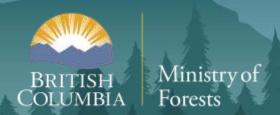

Climate Change

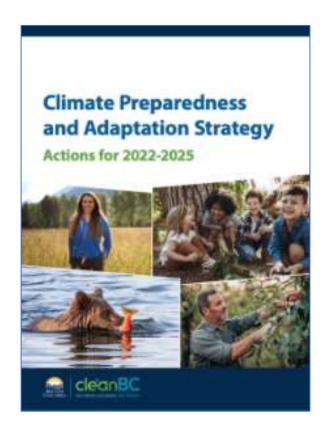

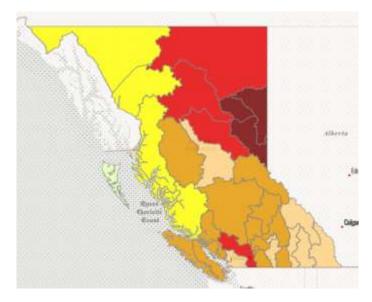

| Drought Level Classification |                                                                              |                                                                                                    |
|------------------------------|------------------------------------------------------------------------------|----------------------------------------------------------------------------------------------------|
| Level                        | Impacts                                                                      | General Response Measures                                                                            |
| 0                            | There is sufficient water to meet socio-<br>economic and ecosystem needs     | Preparedness                                                                                         |
| 1                            | Adverse impacts to socio-economic<br>or ecosystem values are rare            | Conservation                                                                                         |
| 2                            | Adverse impacts to socio-economic<br>or ecosystem values are <b>unlikely</b> | Conservation  Local water restrictions where appropriate                                             |
| 3                            | Adverse impacts to socio-economic<br>or ecosystem values are <b>possible</b> | Conservation Local water restrictions likely                                                         |
| 4                            | Adverse impacts to socio-economic<br>or ecosystem values are <b>likely</b>   | Conservation and local water restrictions<br>Regulatory action possible                              |
| 5                            | Adverse impacts to socio-economic<br>or ecosystem values are almost certain  | Conservation and local water restrictions<br>Regulatory action likely<br>Possible emergency response |

#### Global Change Biology

Global Change Biology (2011) 17, 3288-3217, doi: 10.1111/j.E365-2486.2011.02467.a

Linking population genetics and tree height growth models to predict impacts of climate change on forest production

GREGORY A. O'NEILL\*† and GORDON NIGHT

"Tric Improvement Branch, BC Ministry of Forests, Lamb and Natural Resource Operations, KaloniaNp. Resourch Station, 3401

J.33 Decimally Hop. E.

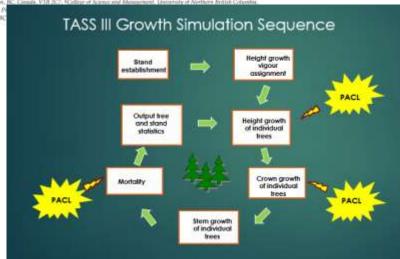

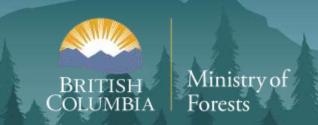

Technology - LiDAR

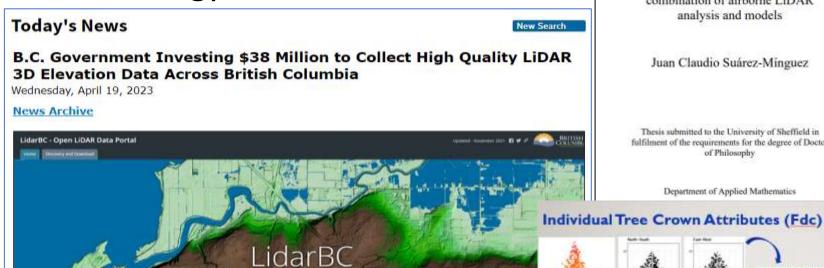

An Analysis of the Consequences of Stand Variability in Sitka Spruce Plantations in Britain using a combination of airborne LiDAR analysis and models

Juan Claudio Suárez-Minguez

Thesis submitted to the University of Sheffield in fulfilment of the requirements for the degree of Doctor of Philosophy

Department of Applied Mathematics

CR= 3.43 \*In(L/6.1 + 1) CR=crown radius (m)

Projecting Sitka spince permanent sample plots in Scotland with the Tree and Stand Simulator (TASS) using crown surfaces generated by aerial LiDAR data and stem maps

> im Goudie and Ken Polsson

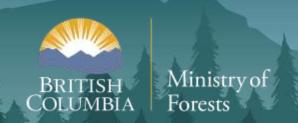

Technology

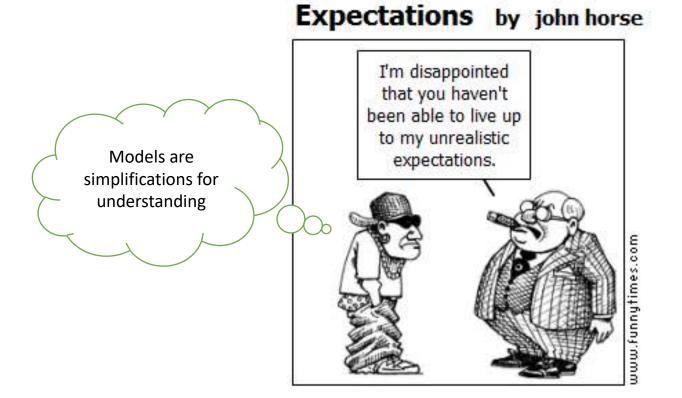

Permission for use by www.funnytimes.com

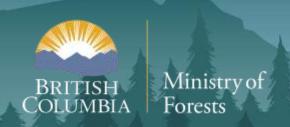

• The People

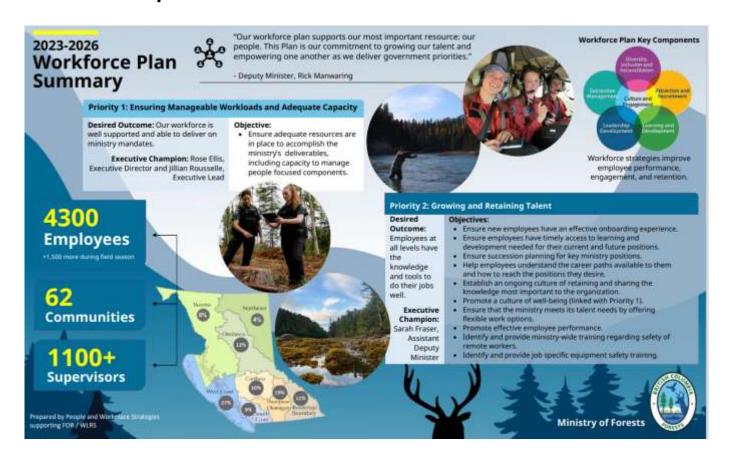

#### **FIND OPPORTUNITIES**

**BC Government Job Postings** 

https://www2.gov.bc.ca/gov/content/careers-myhr/job-seekers/current-job-postings

#### **BE A STEP AHEAD**

**Professional Designation Requirements** 

Forest Professionals BC https://www.fpbc.ca/

### CONCLUSION

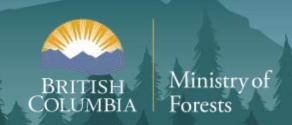

# Pon't drop the ball

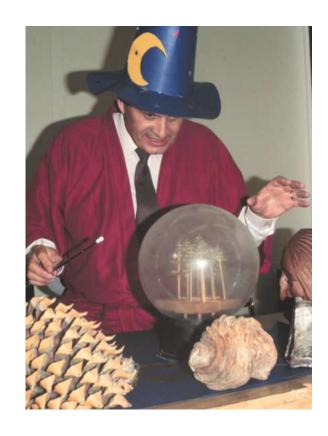

# Acknowledgment

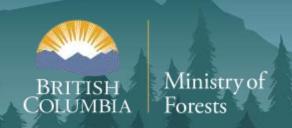

#### THANKS TO THE MANY WHO HAVE CONTRIBUTED IN LARGE AND SMALL (but important) WAYS TO TASS!!

Andreas Brunner

#### Jim Goudie

Ken Polsson

lan Cameron

Aicha Hezit

KEN MITCHELL

**Shelly Grout** 

**Azura Formetrics** 

**Catherine Bealle Statland** 

Mario Di Lucca

**Gord Nigh** 

D.R. Systems

**Sharad Baral** 

**CFS** Researchers

Derek Sattler

**Eleanor McWilliams** 

Steve Stearns-Smith

#### **Current TASS government team**

Catherine Bealle Statland — Team Lead

Jeff Stone - Modelling Research Scientist

Ronald Aranha — Modelling Analyst

Mario Di Lucca — A/ Application Specialist

Déa Cameron — A/ Modelling Research Scientist

# Questions/Comments/Lunch

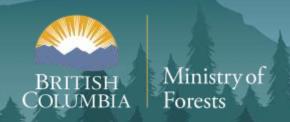

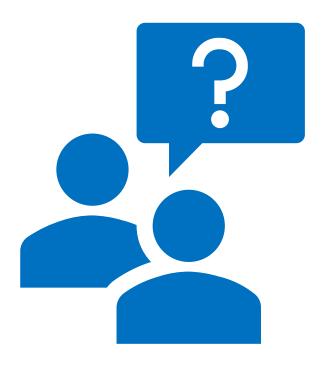

# Extra

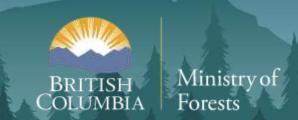

### **MOVING FORWARD**

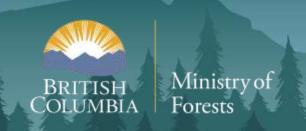

#### **Catch Up**

- TASS III Technical Report
- TASS II re-calibration
- Tree list initiation review

#### **Passing Baton**

- Code modernization
- Staffing & Outside Expertise

#### **Moving Ahead**

- TASS III species increase
- First Nation values
- Use with LiDAR
- ...

#### **WHILE**

- Addressing current operational needs
- Maintaining and initiating research and data collection